## Seamer and Irton C.P. School – Art Knowledge Organiser

## **Geography topic- Europe (Human features)**

Year 5

#### **Prior Knowledge**

- Develop intricate patterns using different grades of pencil and other and other implements to create lines and marks.
- Draw for a sustained period of time at an appropriate level.
- Experiment with different grades of pencil and other implements to achieve variations in tone and make marks on range of media
- Have opportunities to develop further drawings featuring the 3rd dimension and perspective
- Further develop drawing a range of tones, lines using a pencil
- Include in their drawing a range of technique and begin to understand why they best suit
- Begin to show awareness of representing texture through the choice of marks and lines made
- Attempt to show reflections in a drawing
- Begin to use media and techniques (line, tone, colour) to show representation of movement in figures and forms.

# <u>Artist</u>: Stephen Wiltshire

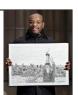

## How I will show what I have learned? Be able to explain: That he is a British architectural artist He can draw a landscape in great detail after Stephen seeing it only once Wiltshire Born 24th April 1974 (age 47 years) Born in London Be able to use some of the techniques they have learnt for different purposes e.g. shading— to make a Drawing drawing appear to be 3 dimensional. Use hatching to create tone or shading. Be able to work from a variety of sources and show Observation close observational skills

#### Key skills I need to understand

- Work in a sustained and independent way to create a detailed drawing
- Develop a key element of their work: line, tone, pattern, texture
- Use different techniques for different purposes i.e. shading , hatching within their own work
- Start to develop their own style using tonal contrast and mixed media
- Have opportunities to develop further simple perspective in their work using a single focal point and horizon
- Begin to develop an awareness of composition , scale and proportion in their drawings
- Use drawing techniques to work from a variety of sources including observation, photographs and digital images
- Develop close observation skills using a variety of viewfinders

| Key Vocabulary                                                         |                                                                                                    |  |  |  |
|------------------------------------------------------------------------|----------------------------------------------------------------------------------------------------|--|--|--|
| shading                                                                | Shading is the process of adding value to create the illusion of form, space, and most importantly - light in a drawing. When executed correctly, shading can make a drawing appear three dimensional and create a convincing image. When rendering a drawing that communicates volume, shading is absolutely critical.              |  |  |  |
| Hatching https:// thevirtualinstructor.com/ hatchingcrosshatching.html | Hatching is an artistic technique used to create tonal or shading effects by drawing closely spaced parallel lines. When lines are placed at an angle to one another, it is called cross-hatching                                                                                                    |  |  |  |
| Perspective                                                            | The term perspective refers to the representation of objects in three-dimensional space (i.e. for representing the visible world) on the two-dimensional surface of a picture                                                                                                    |  |  |  |
| Tonal contrast                                                         | Tonal contrast refers to <b>the difference in brightness between different areas of an image</b> . While important for all photography, tonal contrast is particularly important for black and white photography, since there is no colour contrast to be had.                                                                       |  |  |  |
| Composition , scale and proportion                                     | A composition is defined as the way the objects and subjects that you're going to draw are arranged, organized, and combined.  Proportion describes the relationship between the dimensions of different elements and an overall composition. Scale refers to an artwork's size and how parts of a composition relate to each other. |  |  |  |

**Strand:** Drawing Summer 1

### What's next?

Year 6- Drawing

**Artist-** Henry Moore

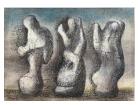